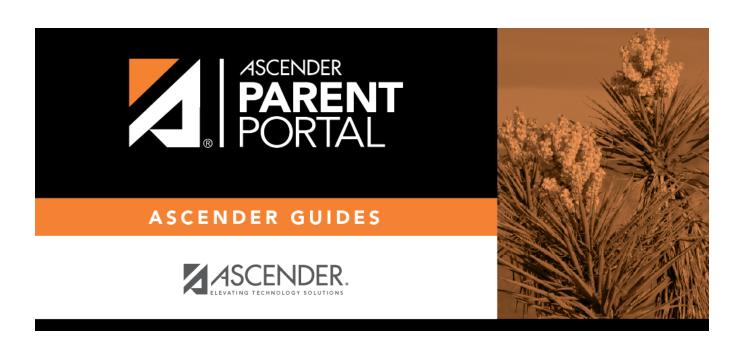

**Admin - Site Statistics** 

# **Table of Contents**

| Admin  | Cita Statictics   | - |
|--------|-------------------|---|
| Aumm - | ' Sile Statistics |   |

### **Admin - Site Statistics**

#### ASCENDER ParentPortal Admin > Admin Menu > Site Statistics

This page is only available to users who log on to ASCENDER ParentPortal with a district- or campuslevel security administrator user name.

This page contains...

Information about form usage across the district or campus, or for a specific parent/guardian, is displayed. Archived forms are not included in these counts.

- For district-level administrative users, statistics...
- For campus-level administrative users, ...
- Click each graph to view additional details.
- Click sections of a graph to view details for a particular section.
- Data can be downloaded as a csv file.

The following information is displayed:

### **Total Users**

| User Activity                | Provides data about the number of users who have logged on since a particular date.                                                |
|------------------------------|----------------------------------------------------------------------------------------------------|
| Student Accounts             | Provides data about students associated with a ParentPortal account (includes student accounts).                                   |
| Student Enrollment in Portal | Provides data about students who have enrolled online using ParentPortal (whether they have started and/or completed the process). |
| Online Enrollment            |                                                                                                    |

### **ADMINS**

**Total Admins** Provides counts of district-wide and campus-wide administrative users.

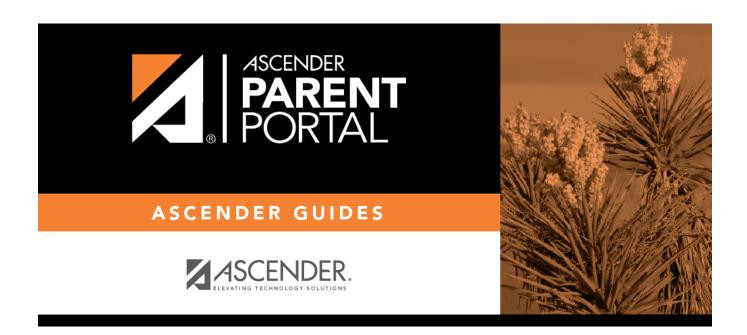

# **Back Cover**